From calibrated visibilities to images - 1

$$V^{cal} = S \cdot V^{true}$$

S is the sampling function: S(u,v) = 1 at (u,v) points where visibilities are measured; S(u,v) = 0 elsewhere

The measured brightness is:

$$I^{meas} = FT^{-1} (V^{cal}) = FT^{-1}(S) * FT^{-1}(V^{true})$$

called also Dirty Image

From calibrated visibilities to images - 2

$$I^{meas} = FT^{-1} (V^{cal}) = FT^{-1}(S) * FT^{-1}(V^{true})$$

The FT<sup>-1</sup> of sampled visibilities is the true sky brightness convolved with the PSF:

## B<sup>dirty</sup>= FT<sup>-1</sup>(S) Dirty beam

For a perfect sampling function (S=1 everywhere) the dirty beam is a Dirac distribution.

In real world the closest the dirty beam is to a **gaussian** the better.

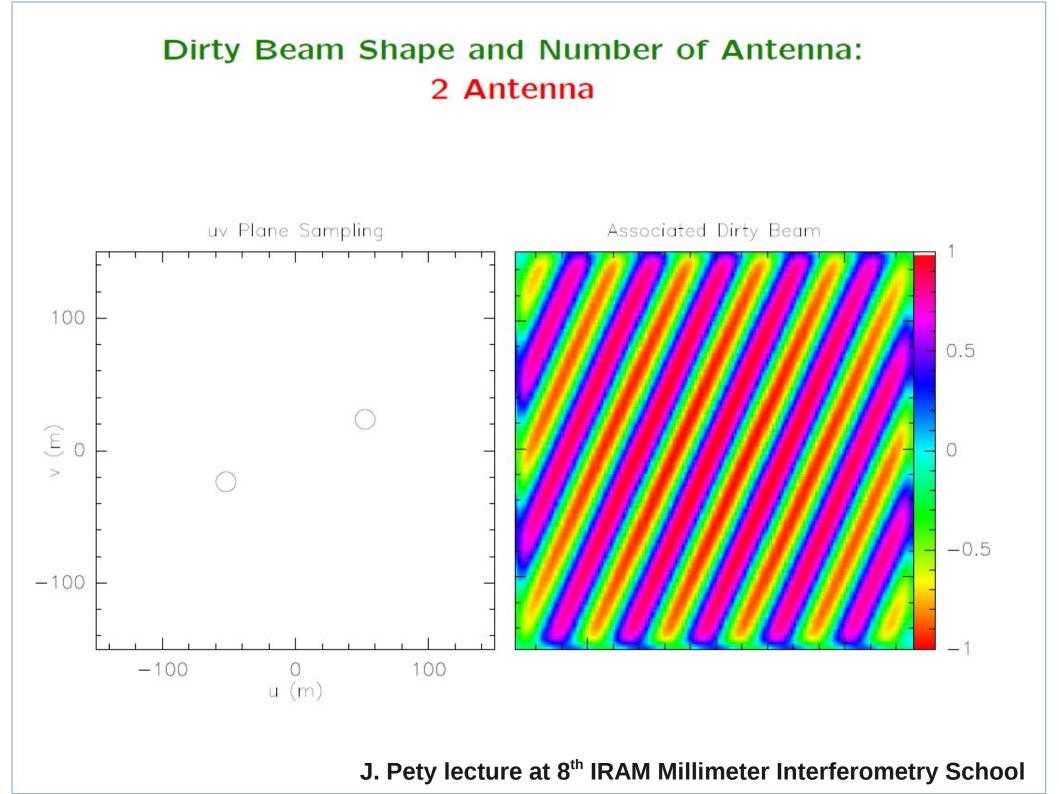

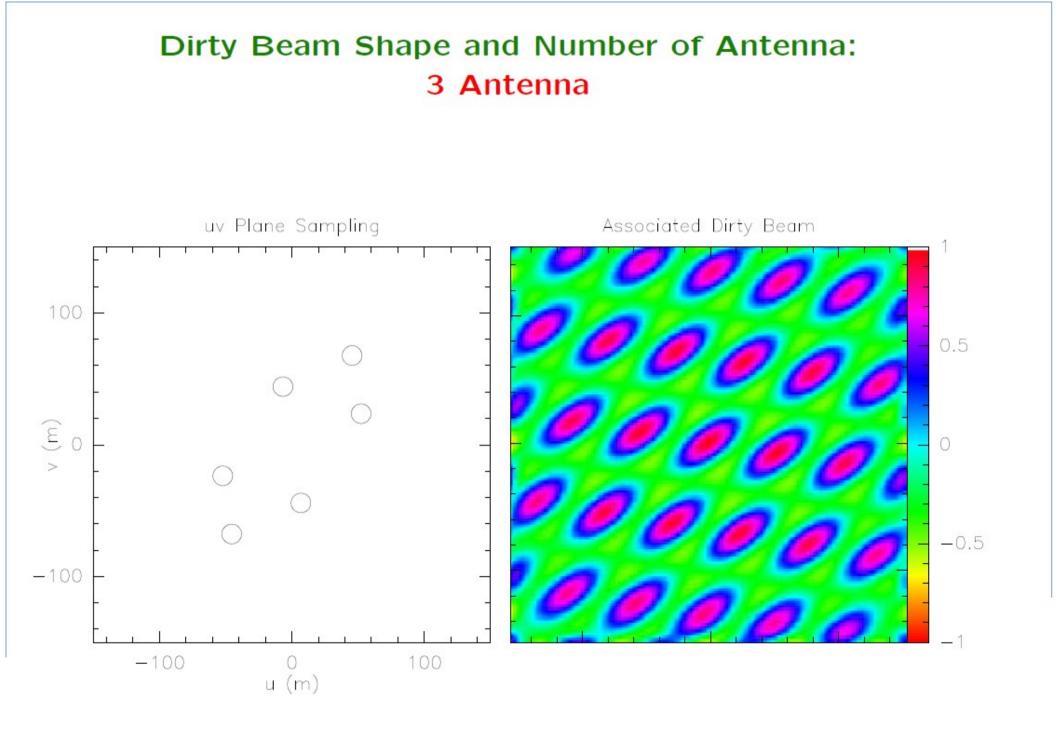

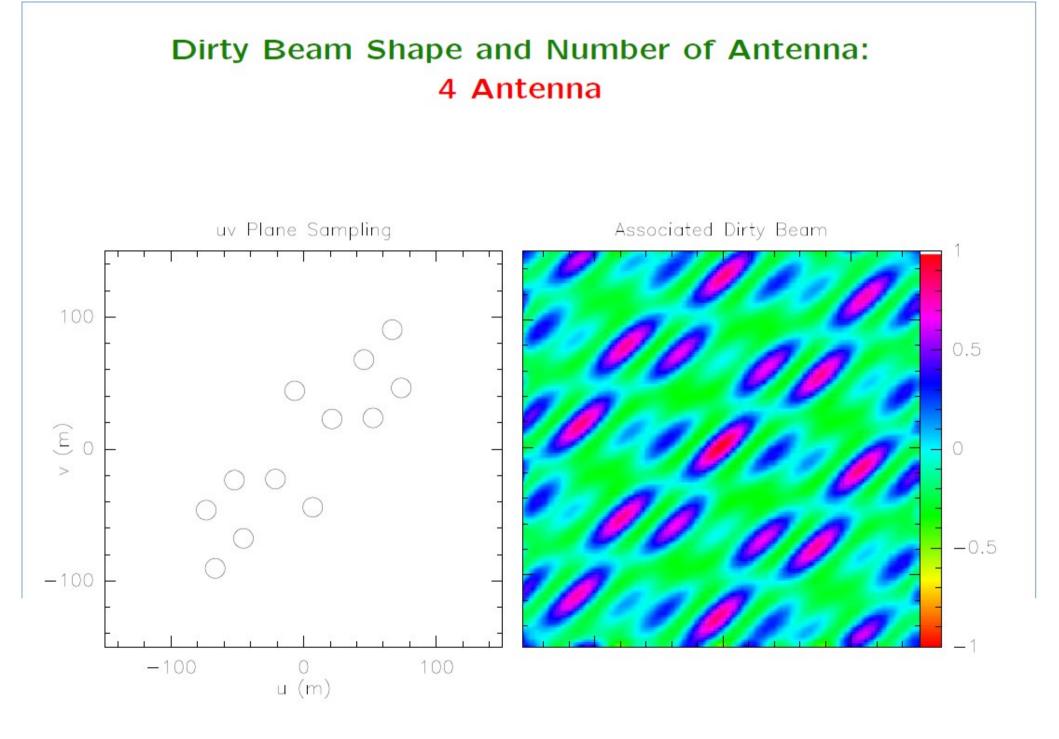

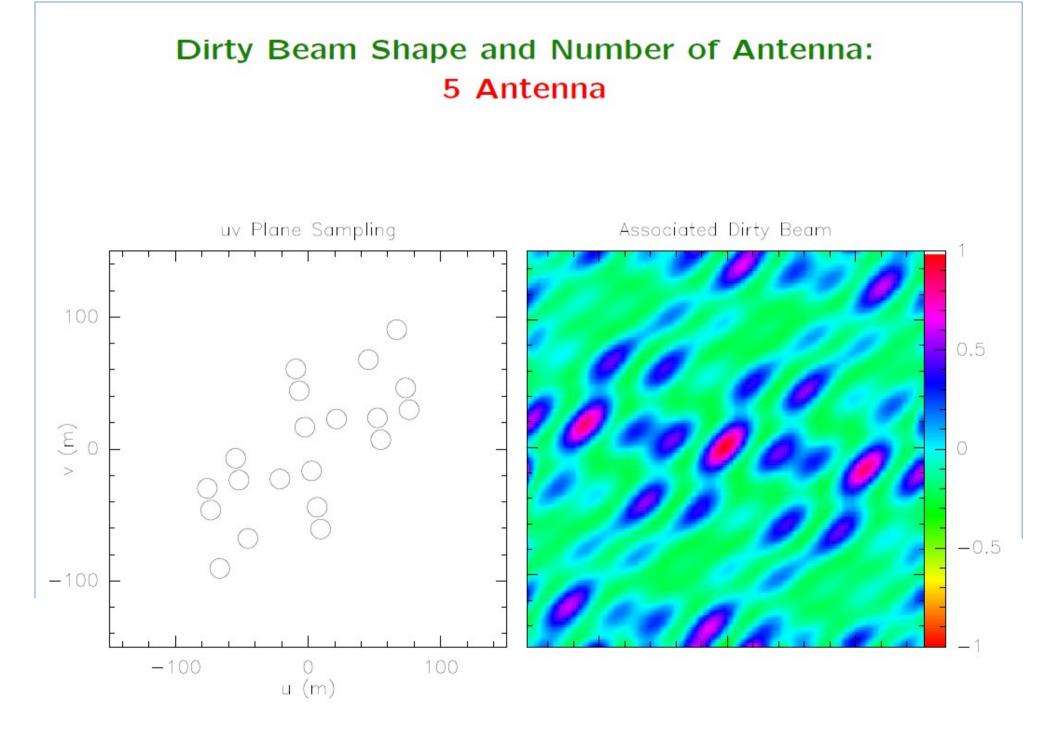

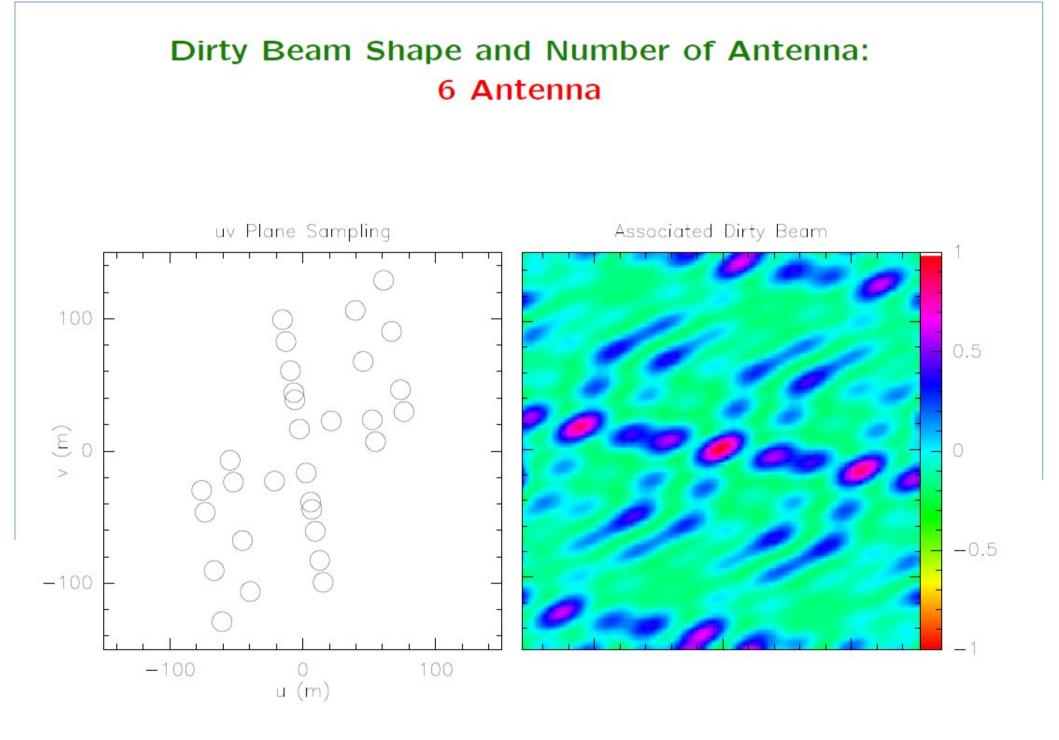

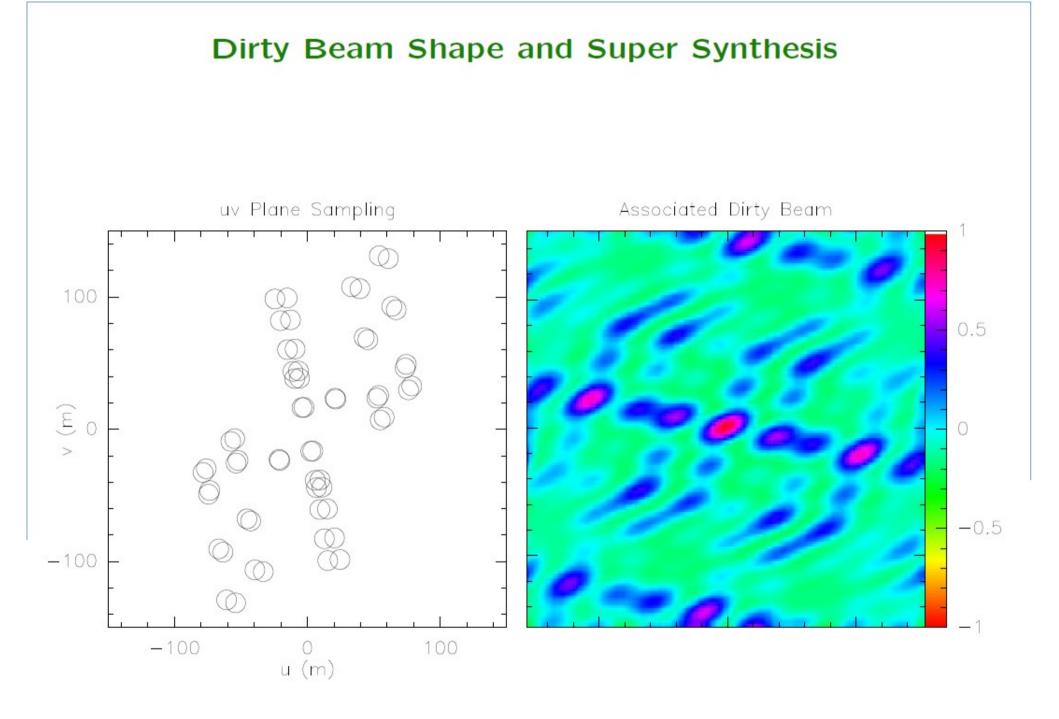

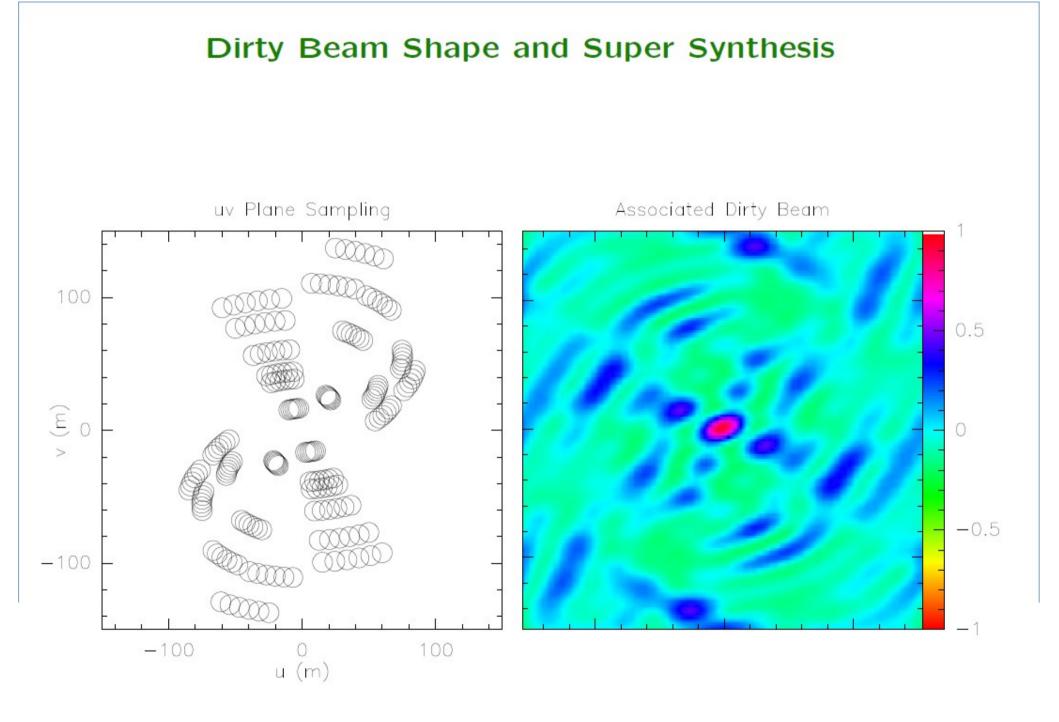

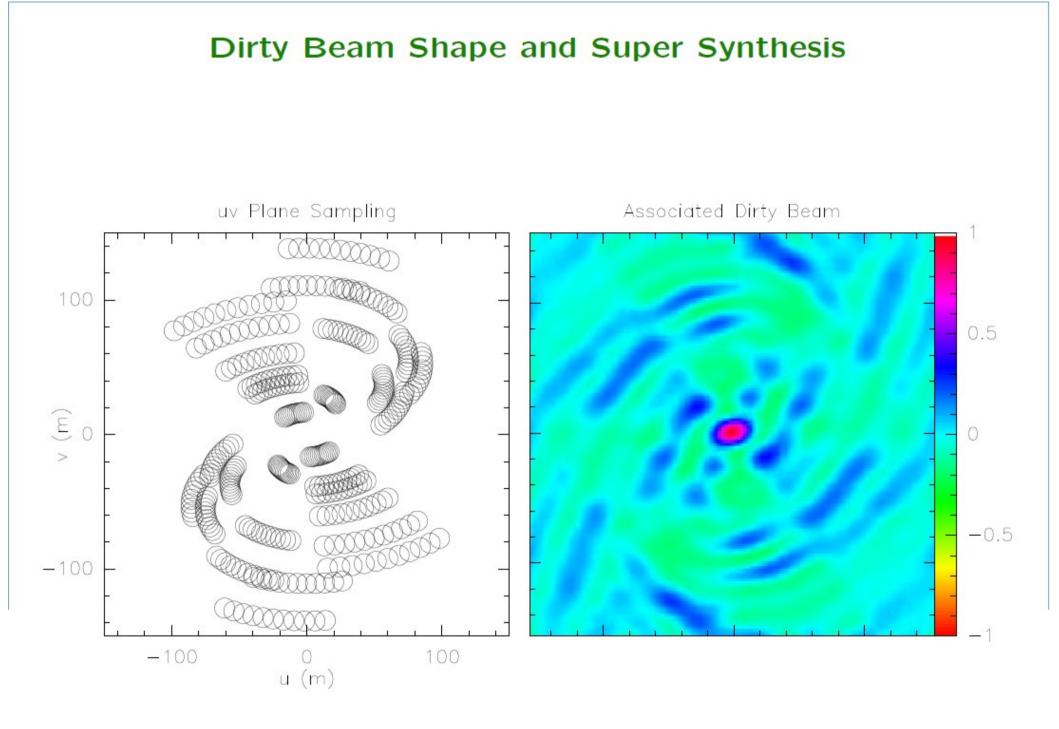

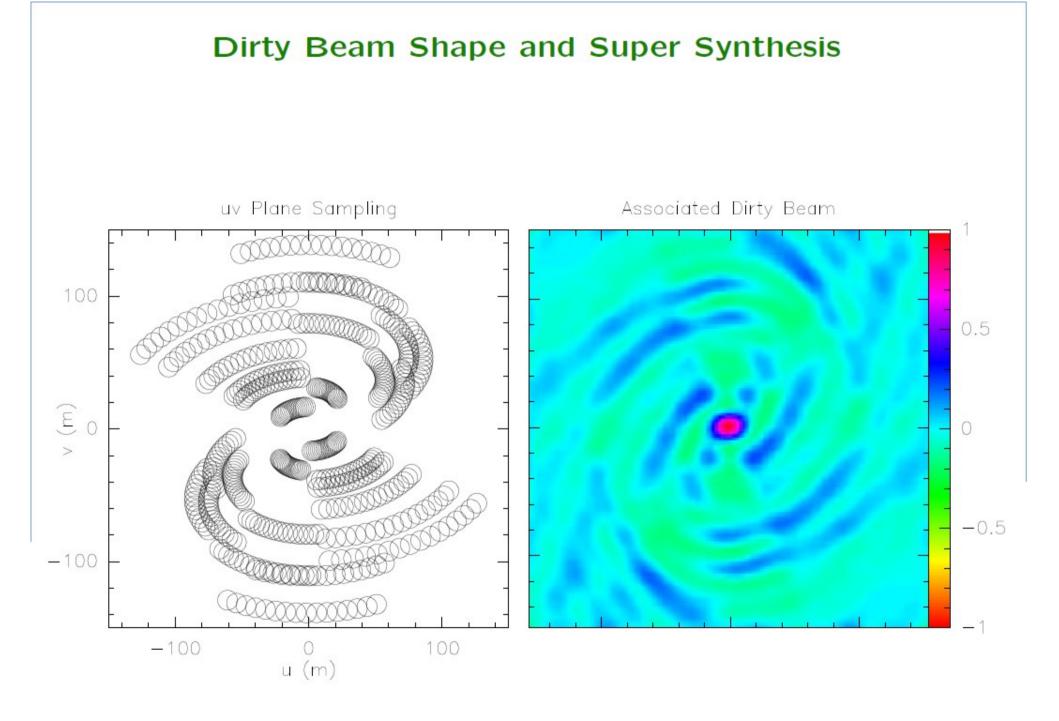

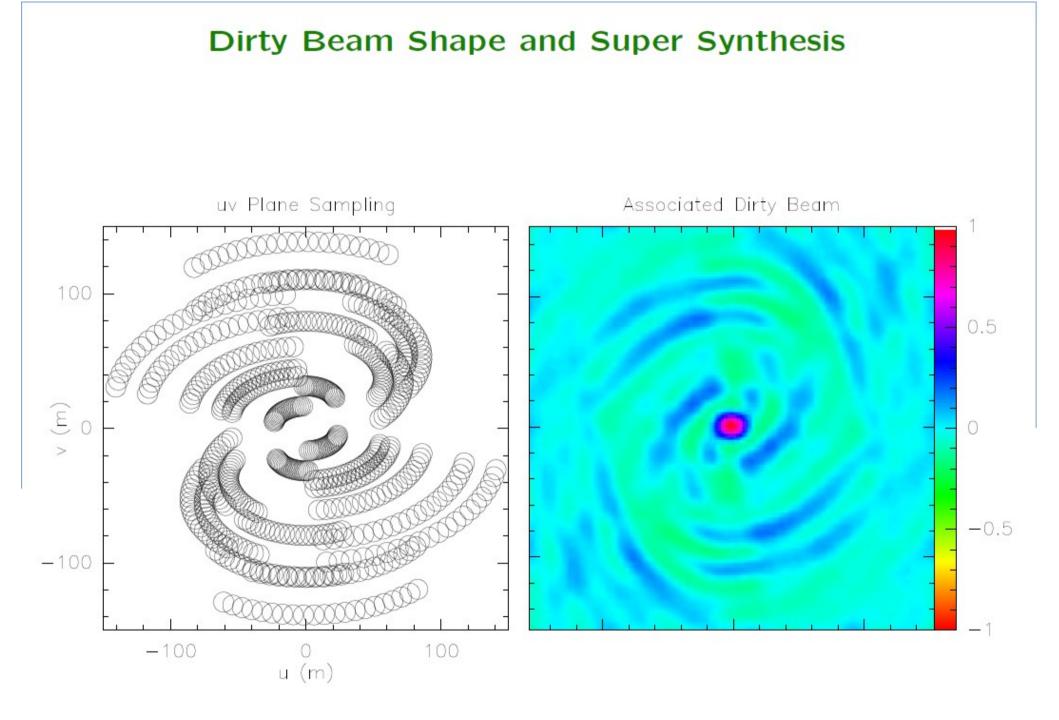

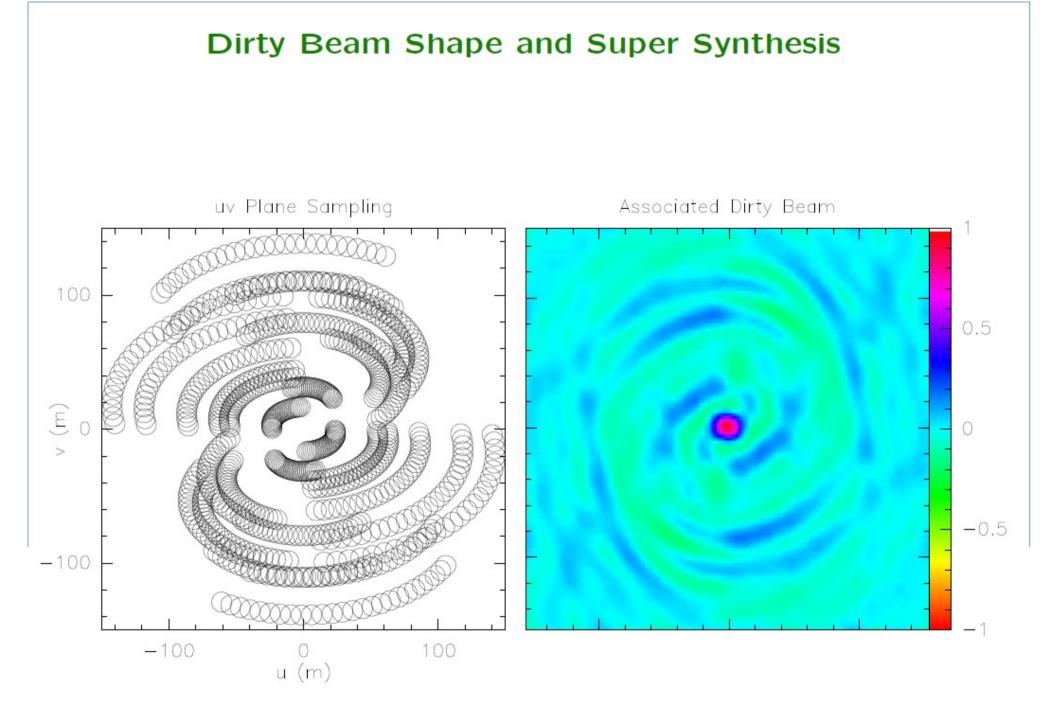

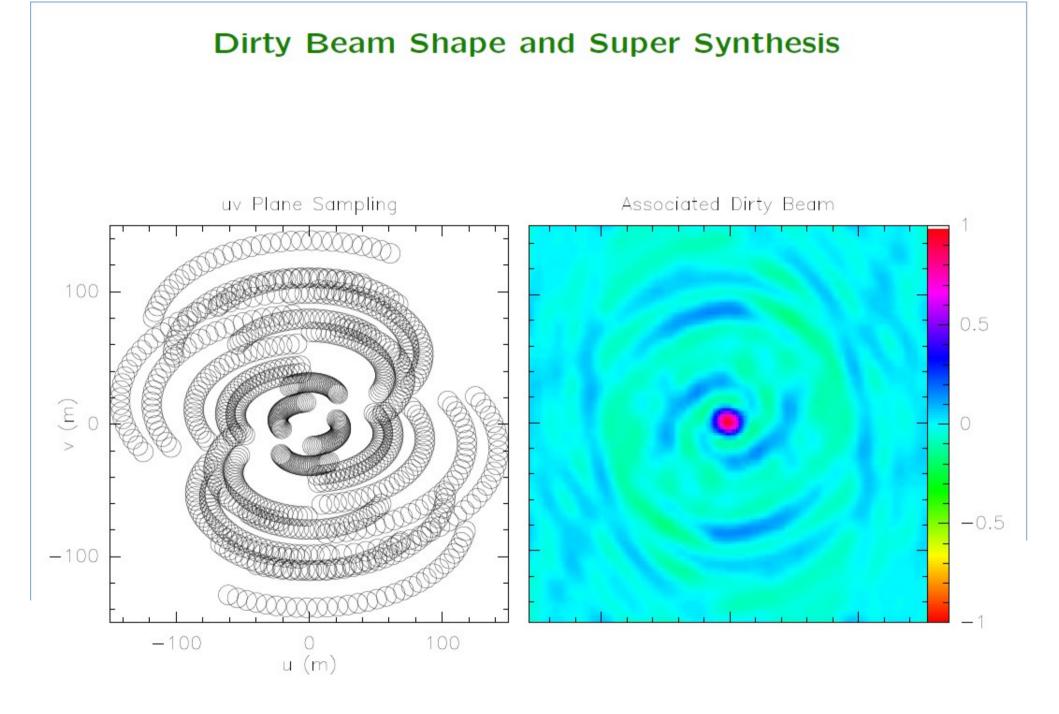

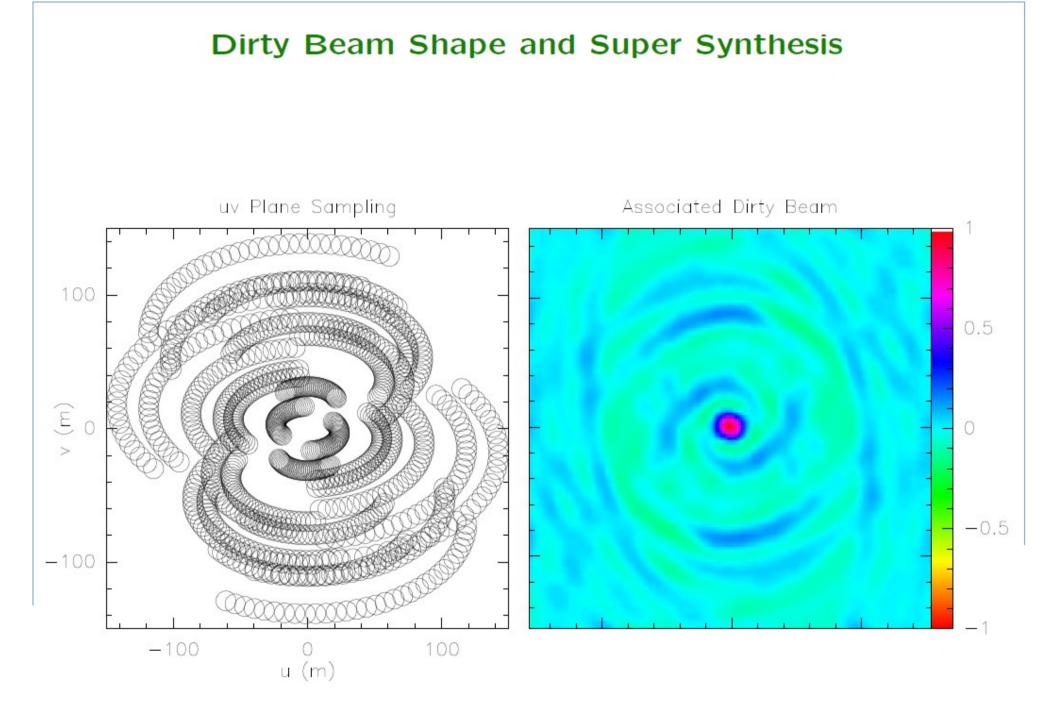

The sampling is never perfect.

# **Deconvolution** to make a clean image compatible with the sky intensity distribution

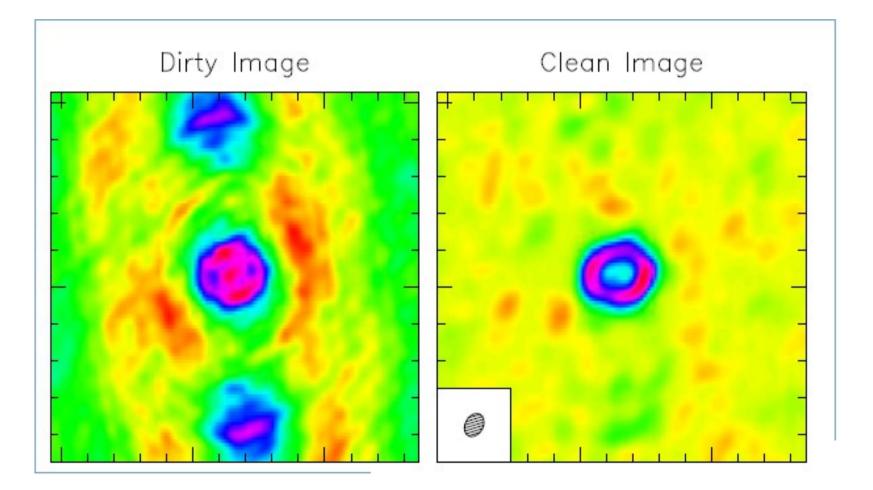

#### A priori assumption: source = collection of point sources

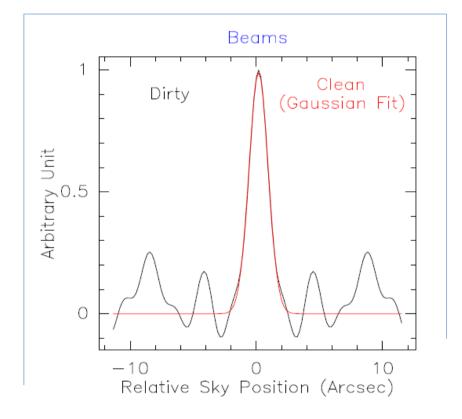

#### A priori assumption: source = collection of point sources

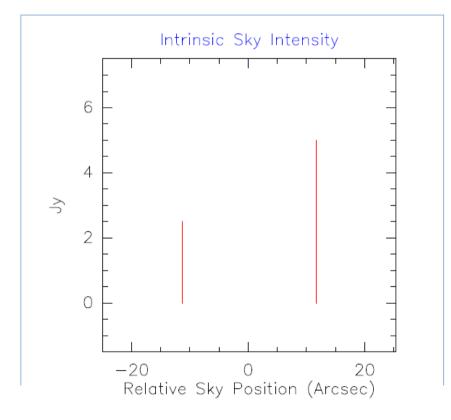

#### A priori assumption: source = collection of point sources

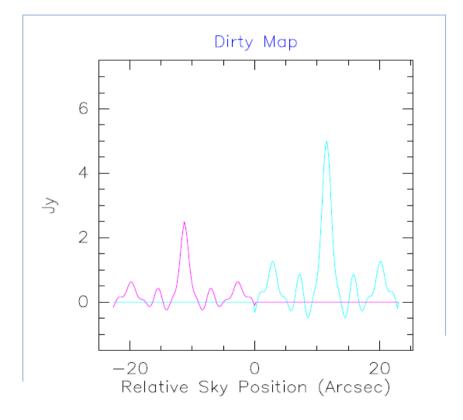

#### Algorithm: 1. Initialize the residual map to the dirty map; the Clean component list to an empty value

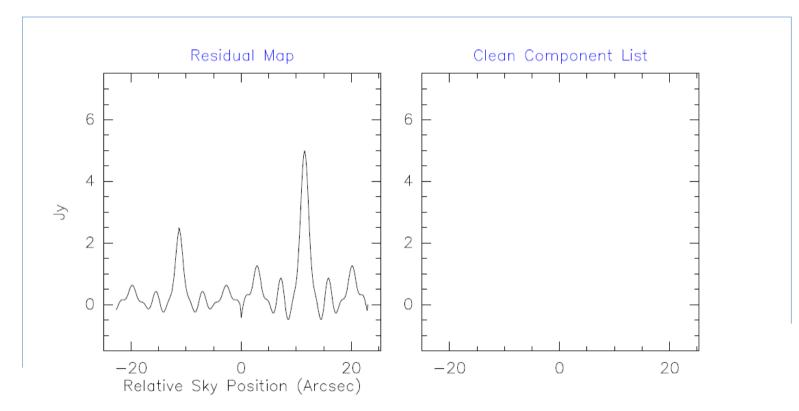

## Algorithm: 2. Identify pixel of $I_{max}$ in residual map as a point source 3. Add $\gamma \cdot I_{max}$ to clean component list (here $\gamma$ =1)

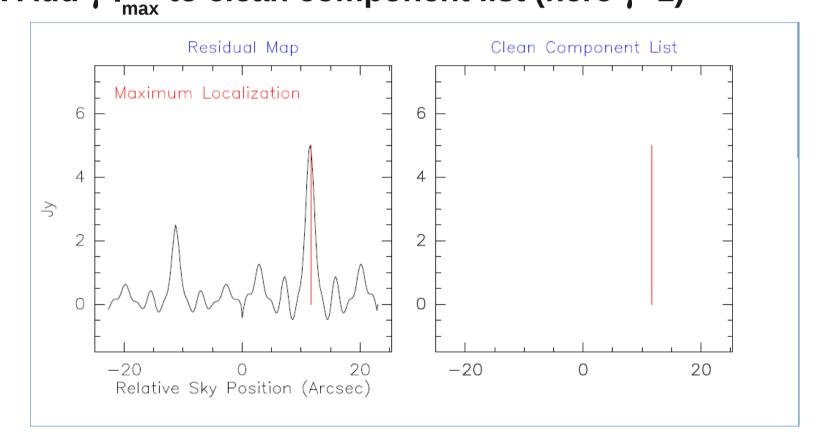

#### Algorithm: 4. multiply maximum by dirty beam

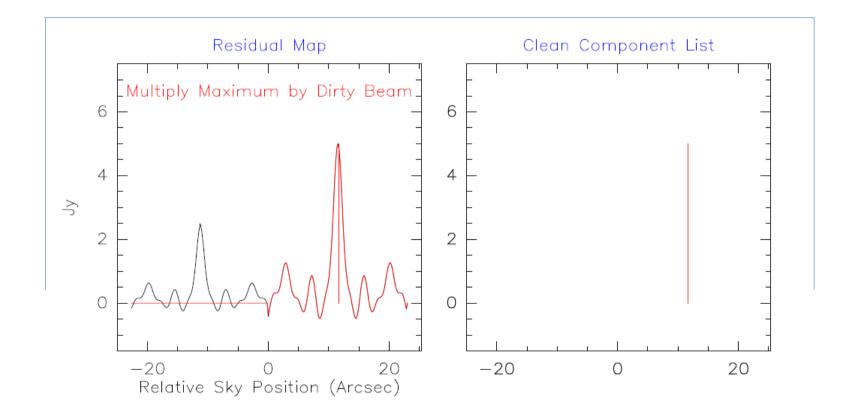

#### Algorithm: 5. subtract from residual

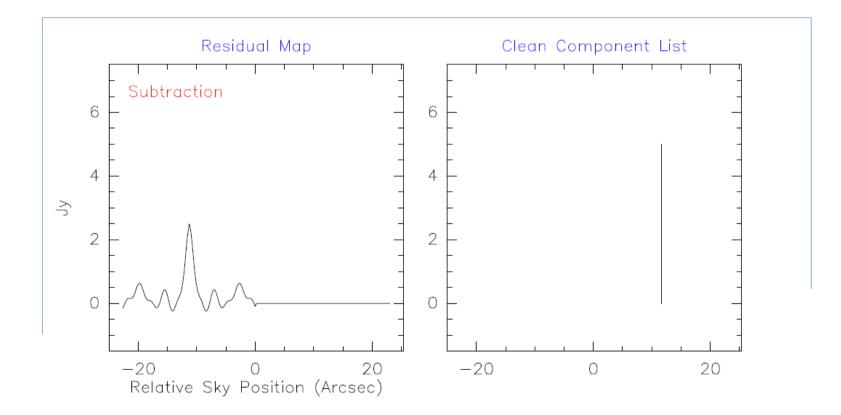

#### Algorithm: 6. Iterate from point 2

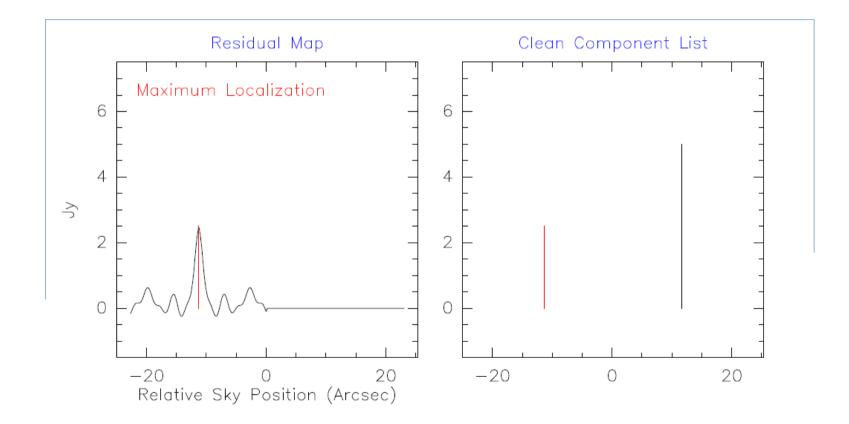

#### Algorithm: 6. Iterate from point 2

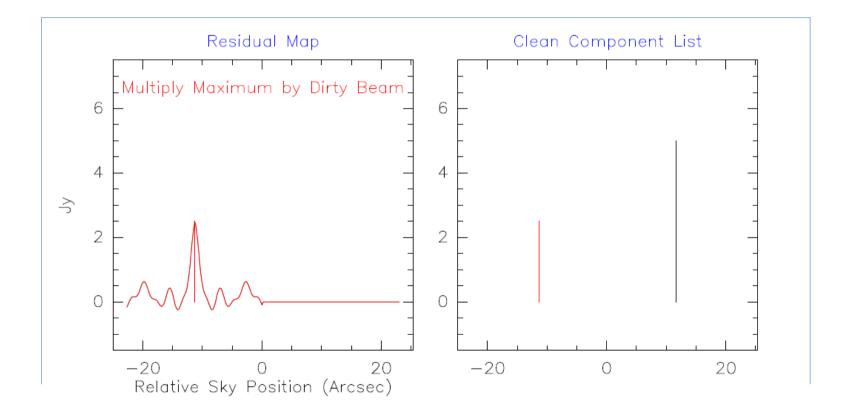

#### Algorithm: 6. Iterate from point 2

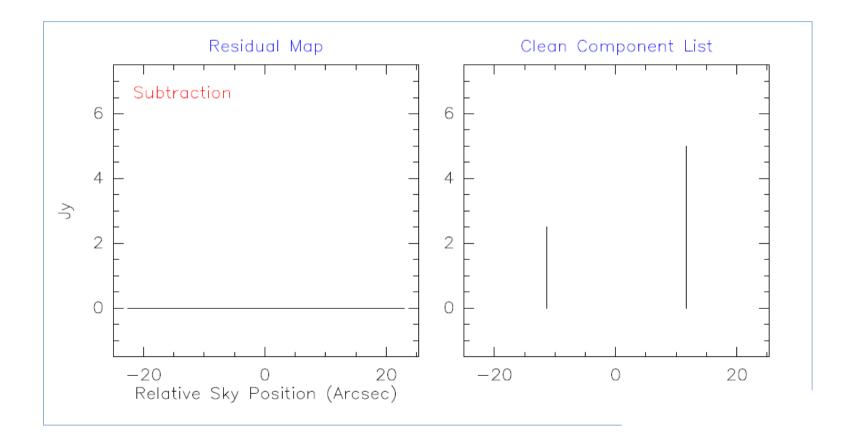

#### Algorithm: 7. Convolution by Clean beam

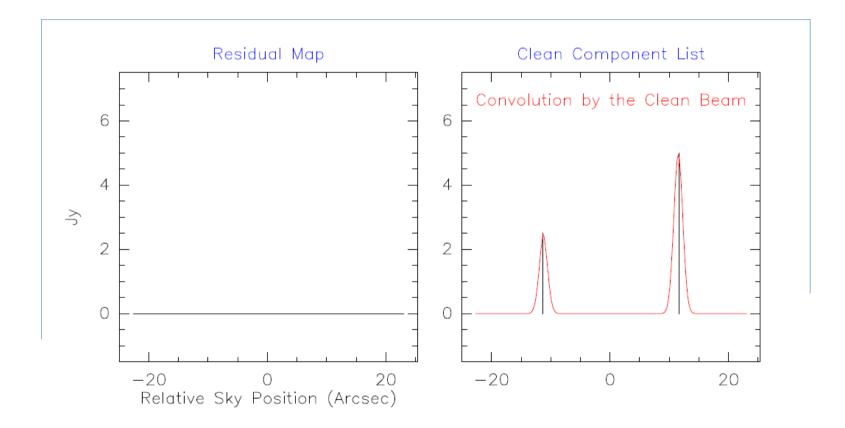

**Stopping criterions:** 

- Number of clean components
- |I<sub>max</sub>| < of noise
- |I<sub>max</sub>| < fraction of dirty map max

Loop gain: good results when  $\gamma \sim 0.1 - 0.3$ 

To speed the algorithm is possible to give a priori information about where to search for clean components ("clean boxes") useful but potentially dangerous!

#### **Deconvolution – CLEAN Variants**

Basic: Hogbom (Hogbom 1974)

Faster Search algorithms: Clark (Clark 1980) MX (Cotton & Schwab 1984)

Better handling of extended sources: Multi Scale Clean (Cornwell 1998)

Maybe the task with the longest list of inputs For the moment we will use just few of them!

**Mode= mfs** (multi frequency synthesis) produces one image for all the specified data combined

= channel produces a "cube" image with different planes corresponding to the channels specified by start, nchan, width

Start = first channel to include
Nchan = number of channels
Width = output channel width
 default=1; >1 indicates channel averaging

#### Imsize= cellsize =

Image size and pixel size chosen in order to accurately sample the resolution element and cover the primary beam

Resolution element:  $\theta \sim \lambda/B_{max}$ "Accurately sample" means having at least 3-4 pixel in each resolution element Primary beam:  $\sim \lambda/D$ 

**cellsize** = '1arcsec' **imsize** = 100

arcsec per pixel in pixel

#### weighting = natural (default)

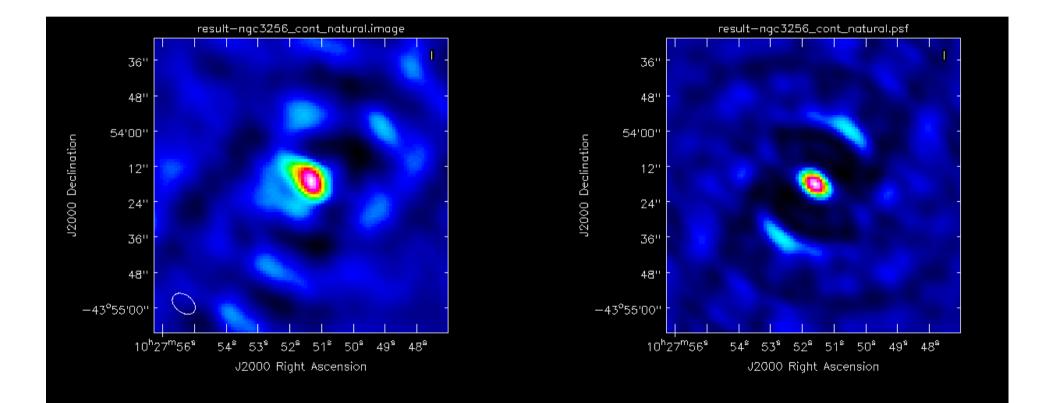

Synthesized beam= 8.76 x 5.89 arcsec

#### weighting = uniform

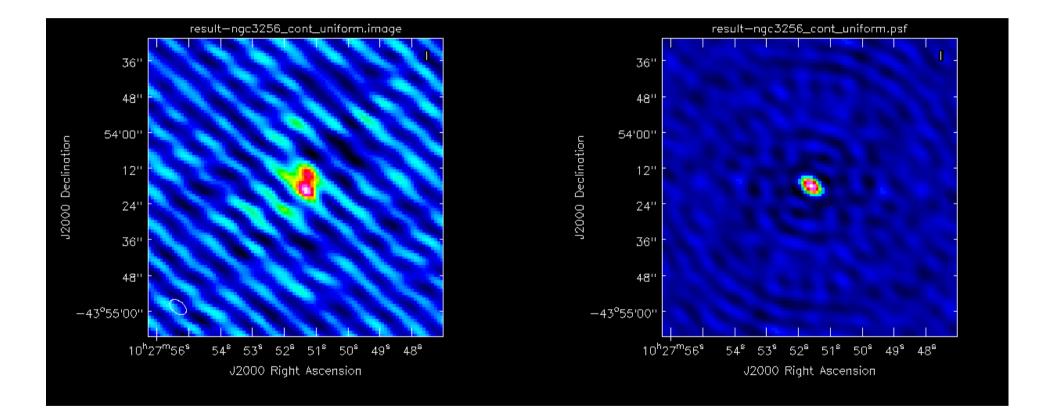

Synthesized beam= 6.51 x 4.02 arcsec

#### weighting = briggs ; robust =0 something in between

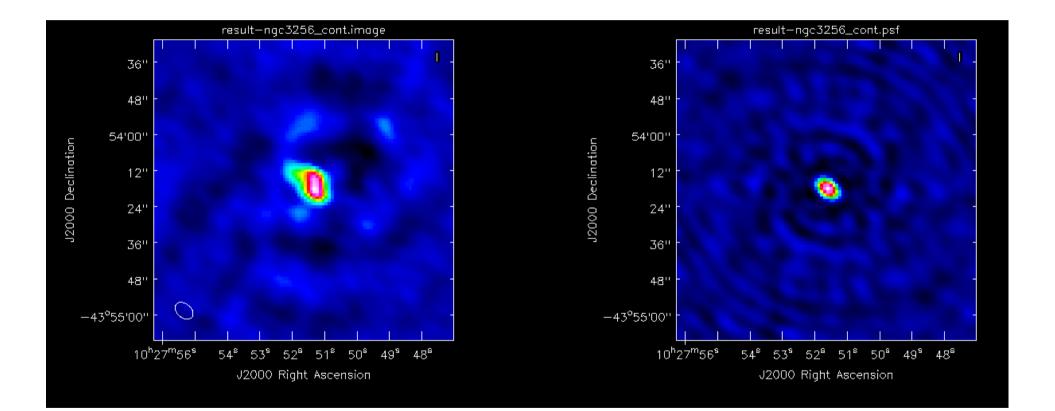

Synthesized beam= 6.77 x 4.61 arcsec

niter = 500 maximum number of clean iteration

#### threshold = '0.5mJy'

stop cleaning if the maximum residual is below this value (1.5-2 times rms expected)

#### mask=[]

it is possible to give the region where to search for components

or do it interactively:

interactive=T

#### Dataset: ngc3256\_line\_target.ms

plot amp vs frequency (channel) and identify line-free channels in each spectral window

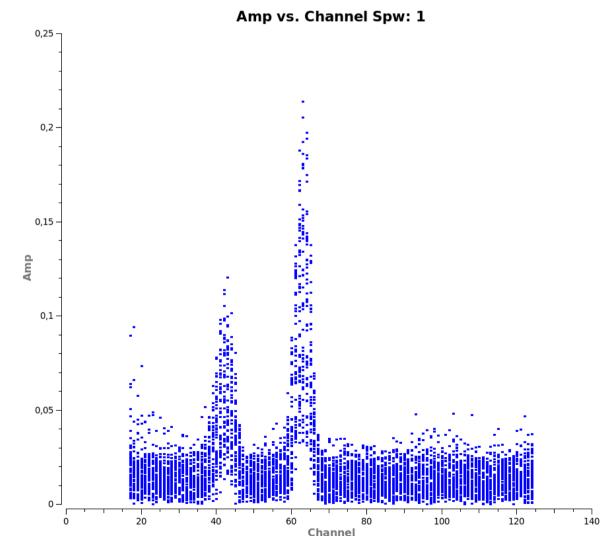

Dataset: ngc3256\_line\_target.ms

```
Spw 0 : 20~53; 71~120
Spw 1 : 70~120
Spw 2 : 20~120
Spw 3 : 20~120
```

#### Dataset: ngc3256\_line\_target.ms

#### Amp vs uvdist in spw 2

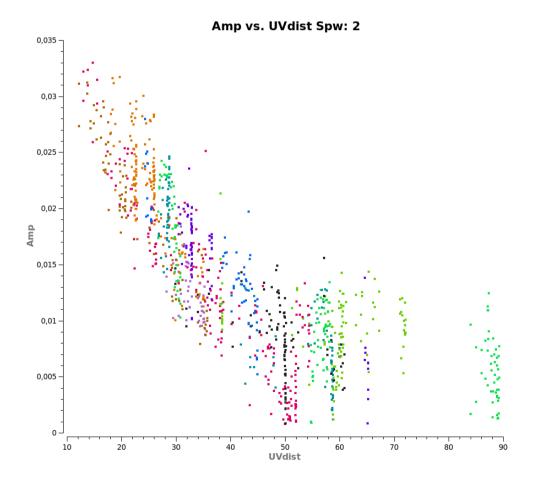

Continuum emission is....

Dataset: ngc3256\_line\_target.ms

```
os.system('rm -rf result-ngc3256_cont*')
clean( vis='ngc3256_line_target.ms', imagename='result-
ngc3256_cont',
spw='0:20~53;71~120,1:70~120,2:20~120,3:20~120',
psfmode='hogbom', mode='mfs', niter=500,
threshold='0.3mJy', mask=[42,43,59,60],
imsize=100, cell='larcsec', weighting='briggs',
robust=0.0, interactive=False, usescratch=False)
```

Dataset: ngc3256\_line\_target.ms

result-ngc3256-cont.image:

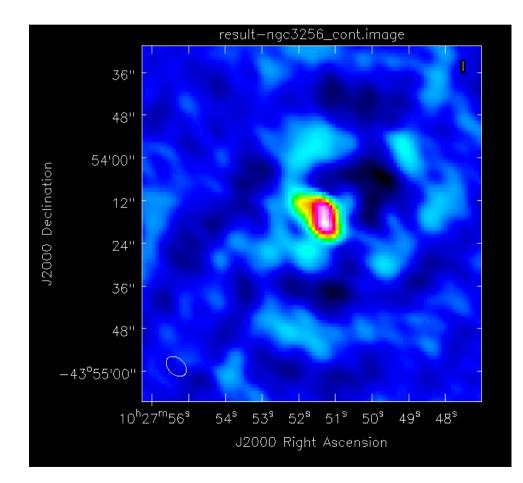

#### NGC3256 subtract continuum emission

 $uvcontsub(vis = 'ngc3256_line_target.ms', fitspw='0:20~53;71~120,1:70~120,2:20~120,3:20~120', solint ='int', fitorder = 1,combine='spw')$ 

**fitspw** = to specify the channels to be used in the fit for the continuum

**solint** = timescale for the per-baseline fit

**fitorder** = order of the polynomial to fit the continuum

**combine = spw** to form a spw-merged continuum estimate

It produces a new dataset .contsub

#### NGC3256 CO line emission

Dataset: ngc3256\_line\_target.ms.uvcontsub

```
os.system('rm -rf result-ngc3256_line_C0.*')
clean(vis='ngc3256_line_target.ms.contsub',
imagename='result-ngc3256_line_C0',
spw='0:38~87', mode='channel', start='', nchan=50, width='',
psfmode='hogbom', outframe='BARY',
restfreq='115.271201800GHz',
mask=[53,50,87,83], niter=500, interactive=T, imsize=128,
cell='larcsec', weighting='briggs', robust=0.0,
threshold='5mJy', usescratch=False)
```

#### NGC3256 CN(1-0), J=3/2-1/2 line emission

Dataset: ngc3256\_line\_target.ms.uvcontsub

```
os.system('rm -rf result-ngc3256_line_CNhi.*')
clean(vis='ngc3256_line_target.ms', imagename='result-
ngc3256_line_CNhi',
outframe='LSRK', spw='1:50~76', start='', nchan=27,
width='', restfreq='113.48812GHz', selectdata=T,
mode='channel', niter=500, gain=0.1, psfmode='hogbom',
mask=[53,50,87,83], interactive=True, imsize=128,
cell='1arcsec', weighting='briggs', robust=0.0,
threshold='2mJy', usescratch=False)
```

#### NGC3256 CN(1-0), J=1/2-1/2 line emission

Dataset: ngc3256\_line\_target.ms.uvcontsub

```
os.system('rm -rf result-ngc3256_line_CNlo.*')
clean( vis='ngc3256_line_target.ms', imagename='result-
ngc3256_line_CNlo',
outframe='LSRK', spw='1:29~54', start='', nchan=26,
width='', restfreq='113.17049GHz', selectdata=T,
mode='channel', niter=300, gain=0.1, psfmode='hogbom',
mask=[53,50,87,83], interactive=True, imsize=128,
cell='1arcsec', weighting='briggs', robust=0.0,
threshold='2mJy', usescratch=False)
```